## 目次

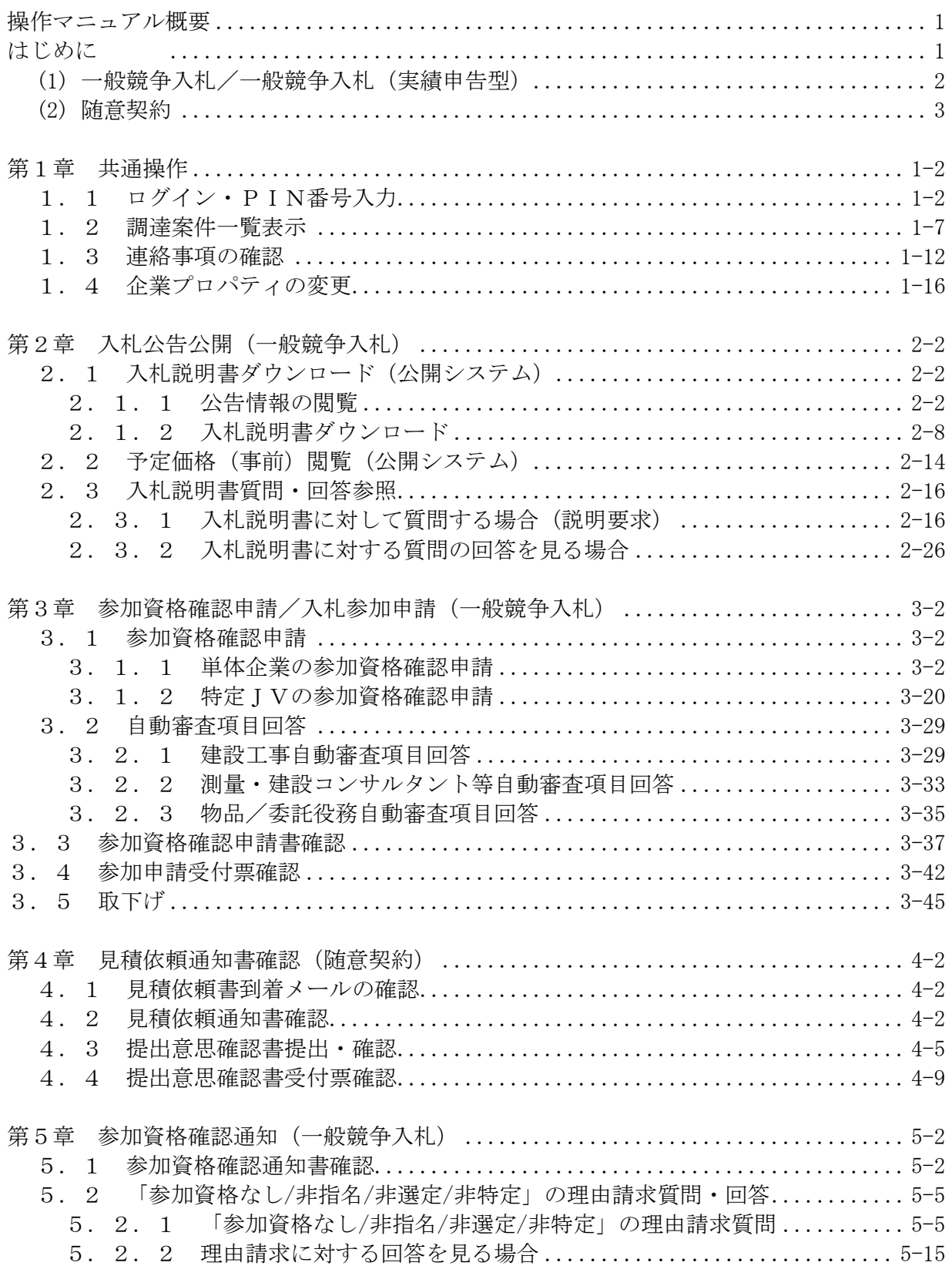

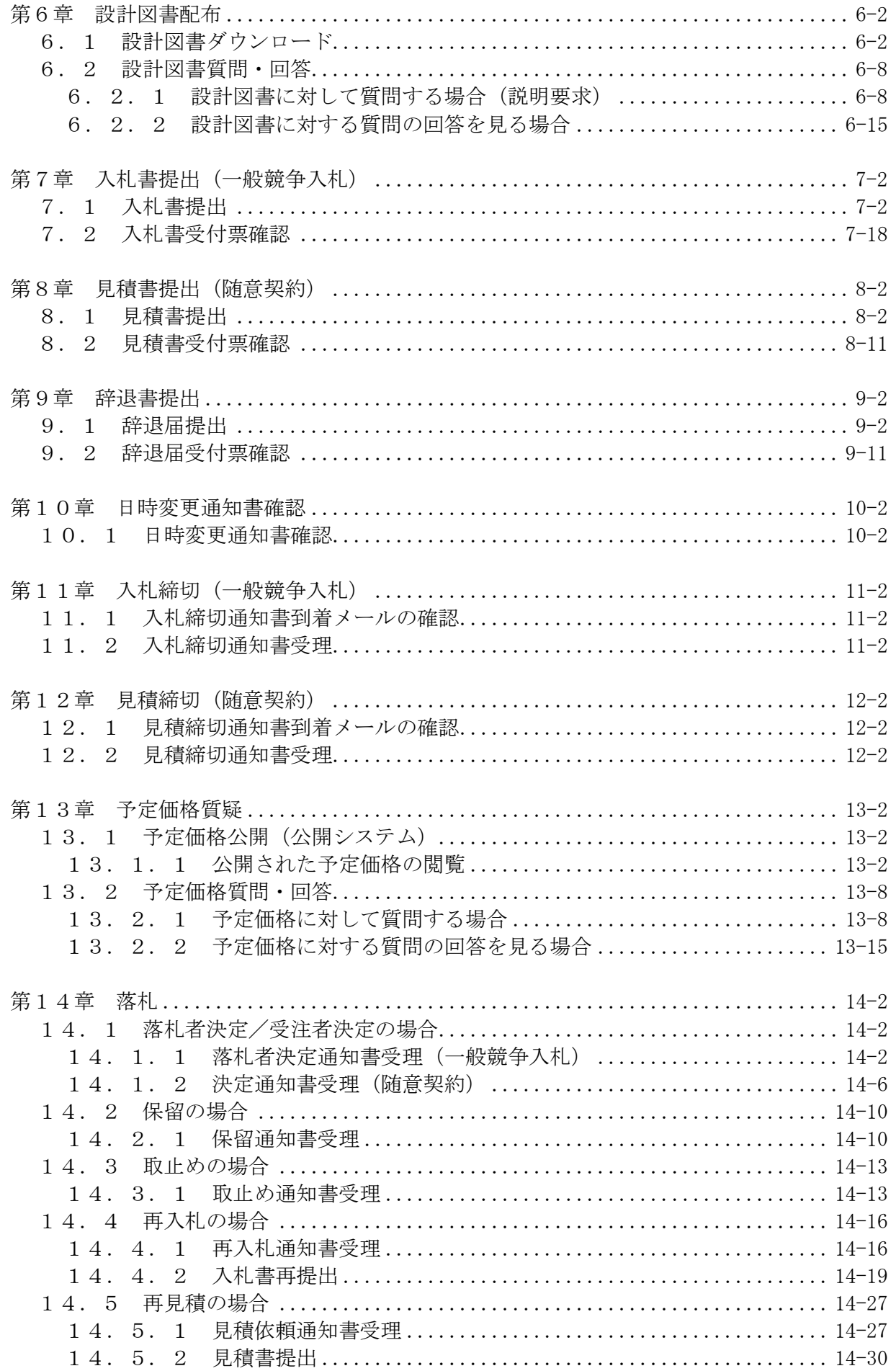

![](_page_2_Picture_175.jpeg)